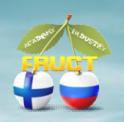

# Demo for FRUCT 9: Smart Board for MeeGo with Smart-M3 platform

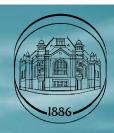

Smart Board is part of a common smart space where users can share announcements, publish it and track their timely appearance.

Smart Board uses the basic capabilities of the smart space library Smart-M3.

## Progress:

- Smart-M3 client-side libraries moved to MeeGo platform.
- Extended Smart-M3 functional library, that is responsible for connecting and configuring the parameters of SIB.

It became possible to connect and work with several SIB.

# Smart Board demo

- Publication of announcements;
- Displays a list of all published announcements;
- Graphical view of all selected announcements;
- Obtaining information on each announcement;
- Search data in announcements.

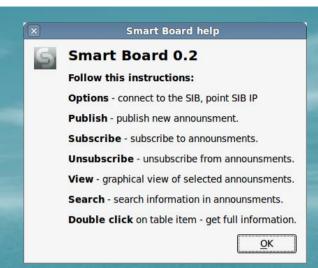

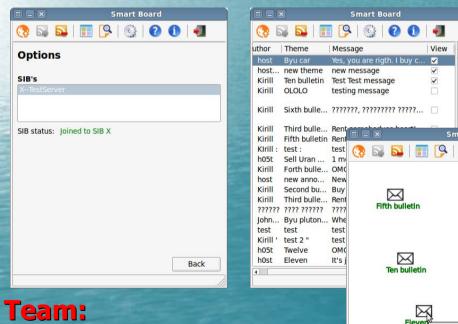

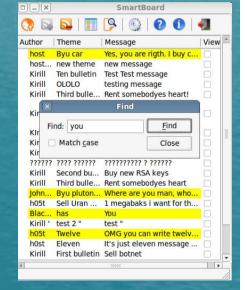

Kirill Yudenok

(kirill.yudenok@gmail.com)

Saint-Petersburg Electrotechnical University

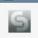

SmartBoard

Publish announsment

Theme

new announcement

 $\bowtie$ 

It's just eleven message

### **Smart Board 0.2**

Back

Smart Board is a client application that work with announsment board. Smart Board is part of a common smart space where users can share announcements, publish and monitor their timely appearance.

**About Smart Board**